# LYCÉE **BOURDONNIÈRES**

LIVRET D'ACCUEIL

ACO STANDER

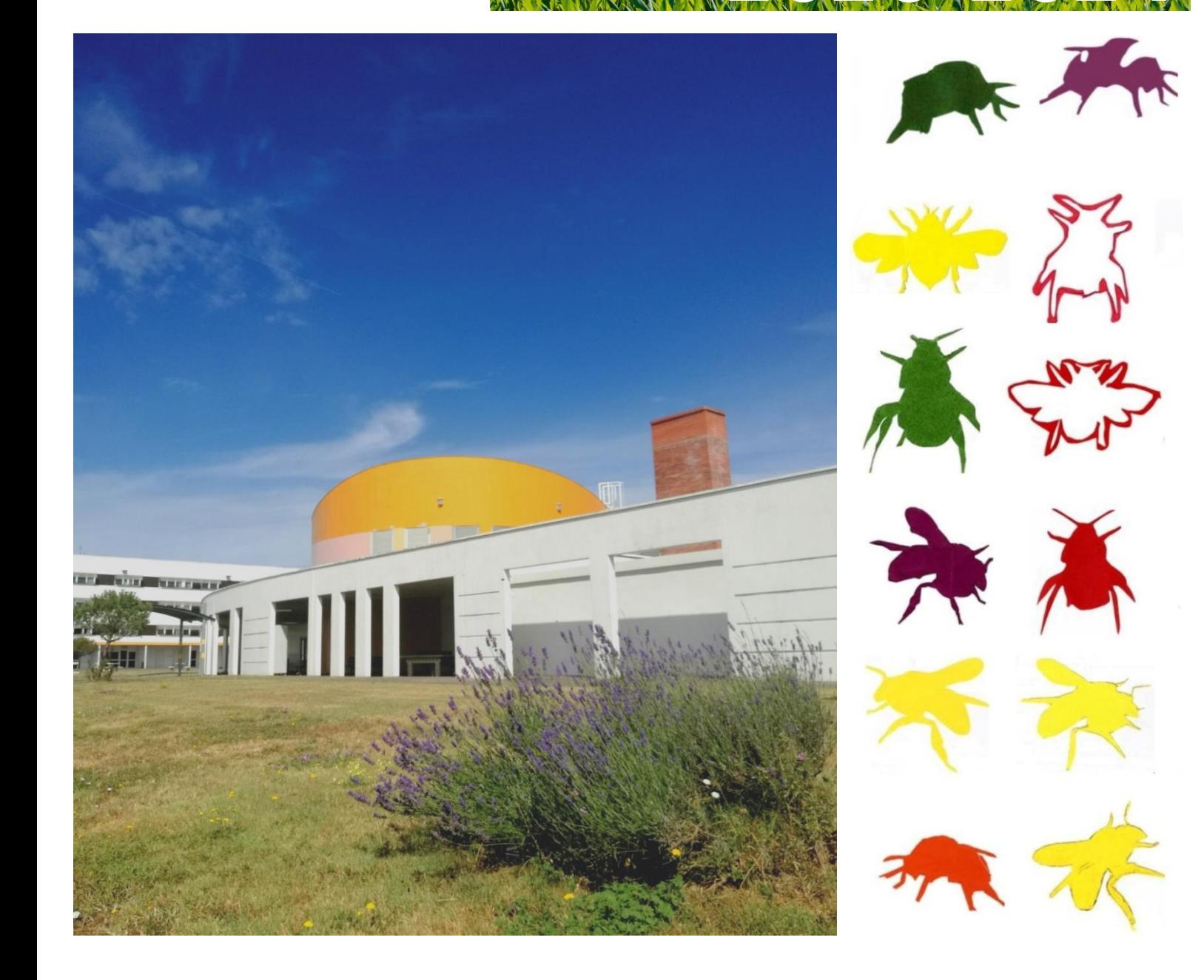

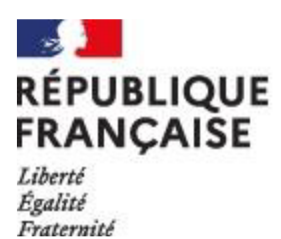

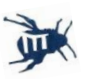

### **Préambule**

L'entrée au Lycée marque une étape importante dans l'acquisition des savoirs et des savoirs-être.

Votre intégration rapide au lycée constitue, avec votre investissement personnel, la base essentielle à la construction de votre réussite scolaire.

Ce livret d'accueil a été conçu pour vous donner des points de repères et faciliter votre adaptation.

## Structure pédagogique

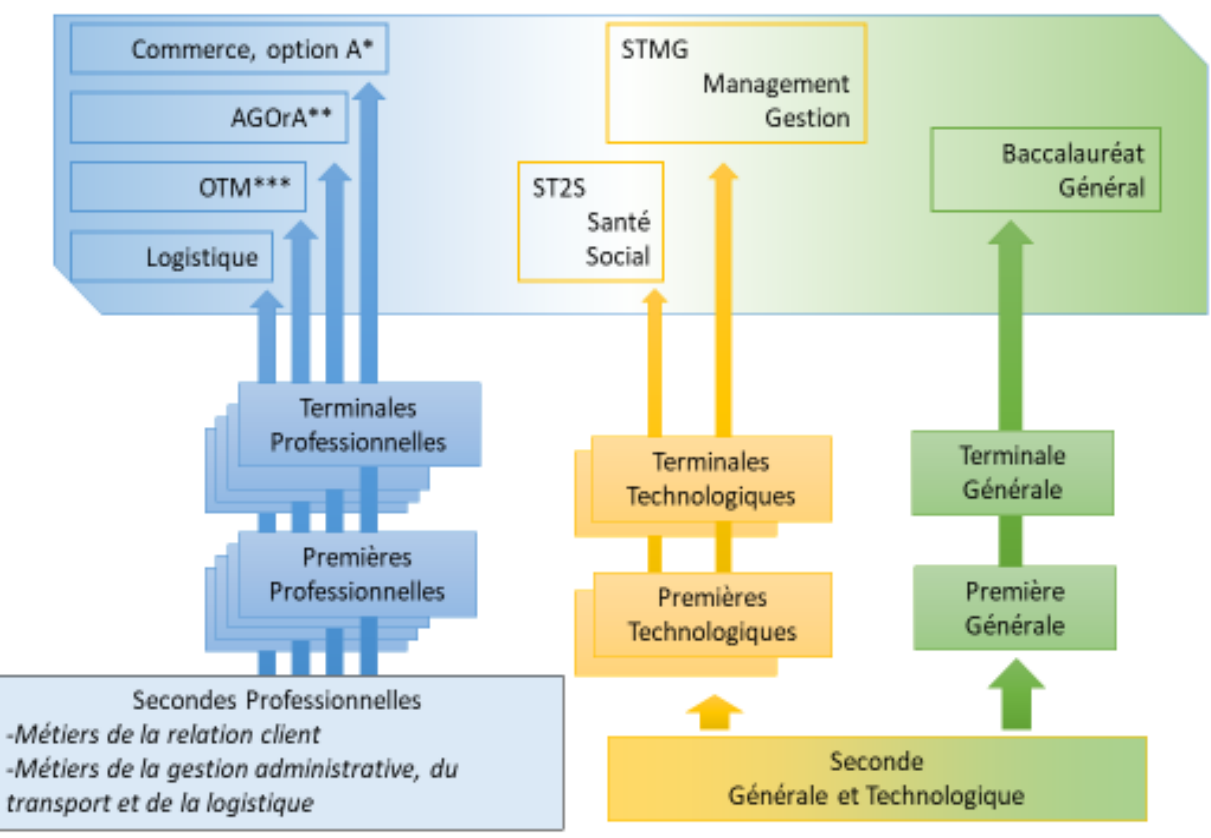

Option A - Animation et gestion de l'espace commercial

\*\* Assistance à la gestion des organisations et à leurs activités

\*\*\* Organisation du transport de marchandises

### PLAN DU LYCÉE

**Terrain de sport**

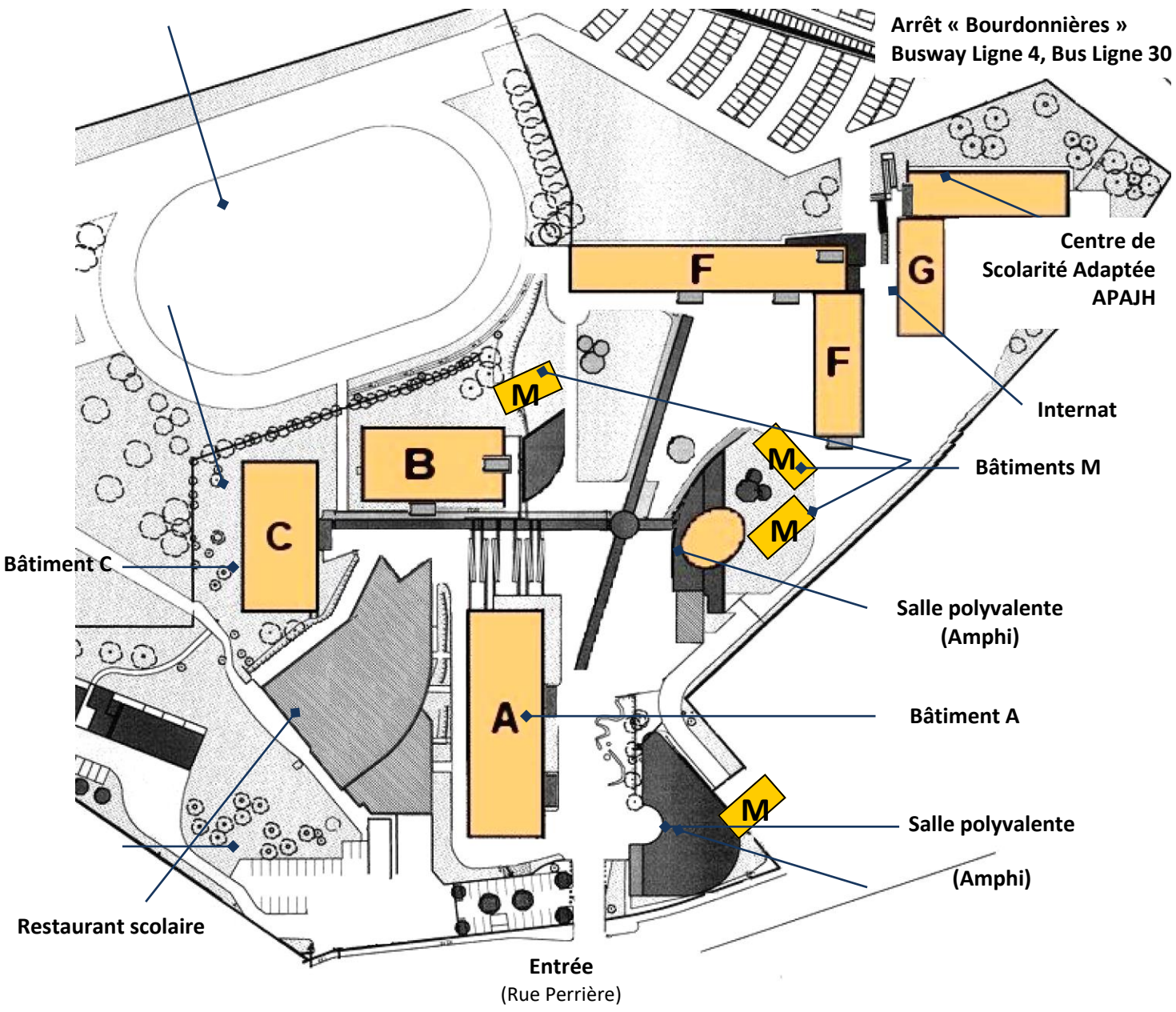

**Lycée Polyvalent Les Bourdonnières Rue de la Perrière 44200 Nantes Téléphone : 02 40 34 02 60 Fax : 02 40 34 01 73 http://bourdonnieres.e-lyco.fr**

### PRÉSENTATION DU PERSONNEL

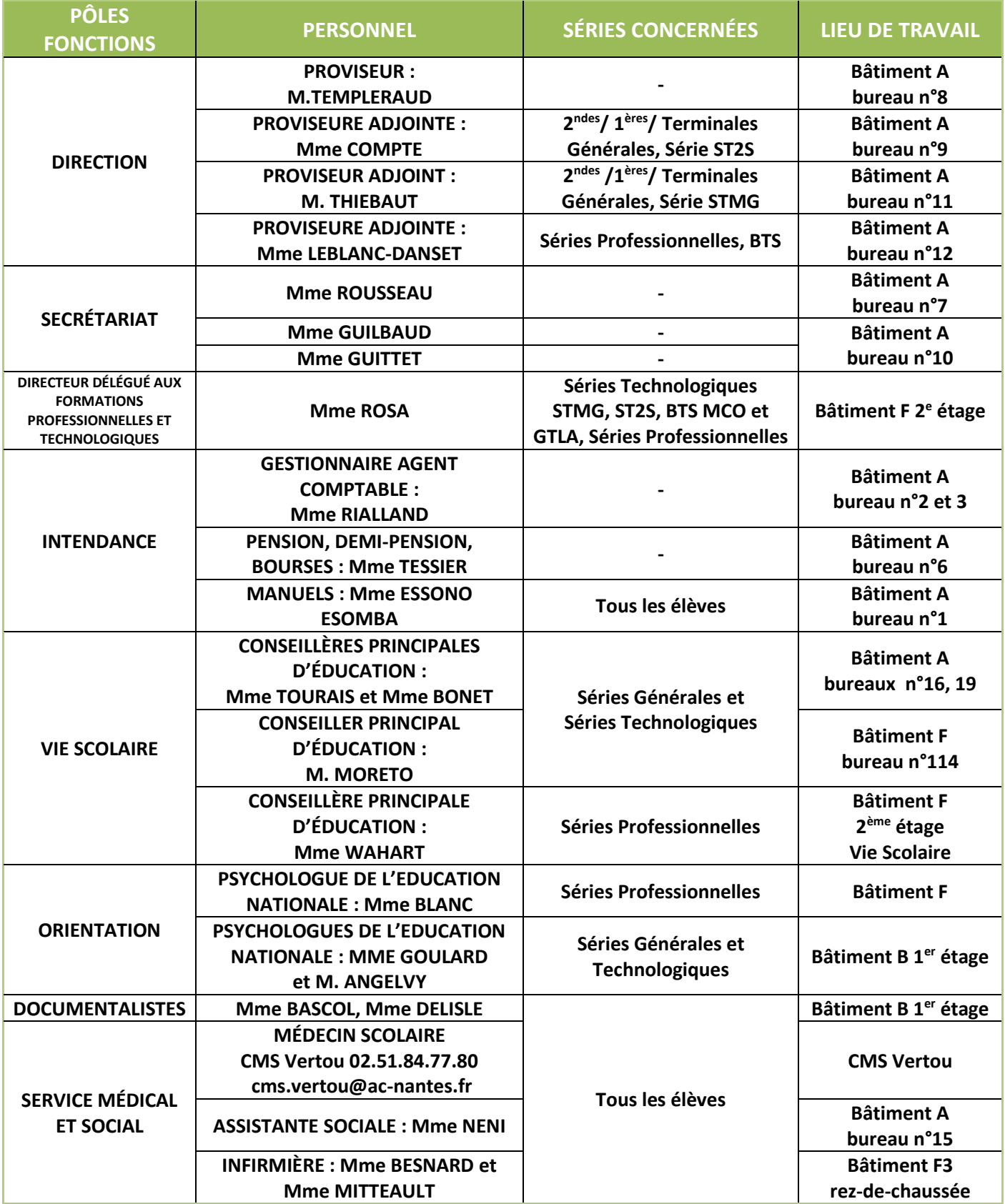

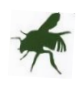

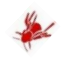

### COMMUNICATION

Tous les services sont joignables via l'accueil du lycée.

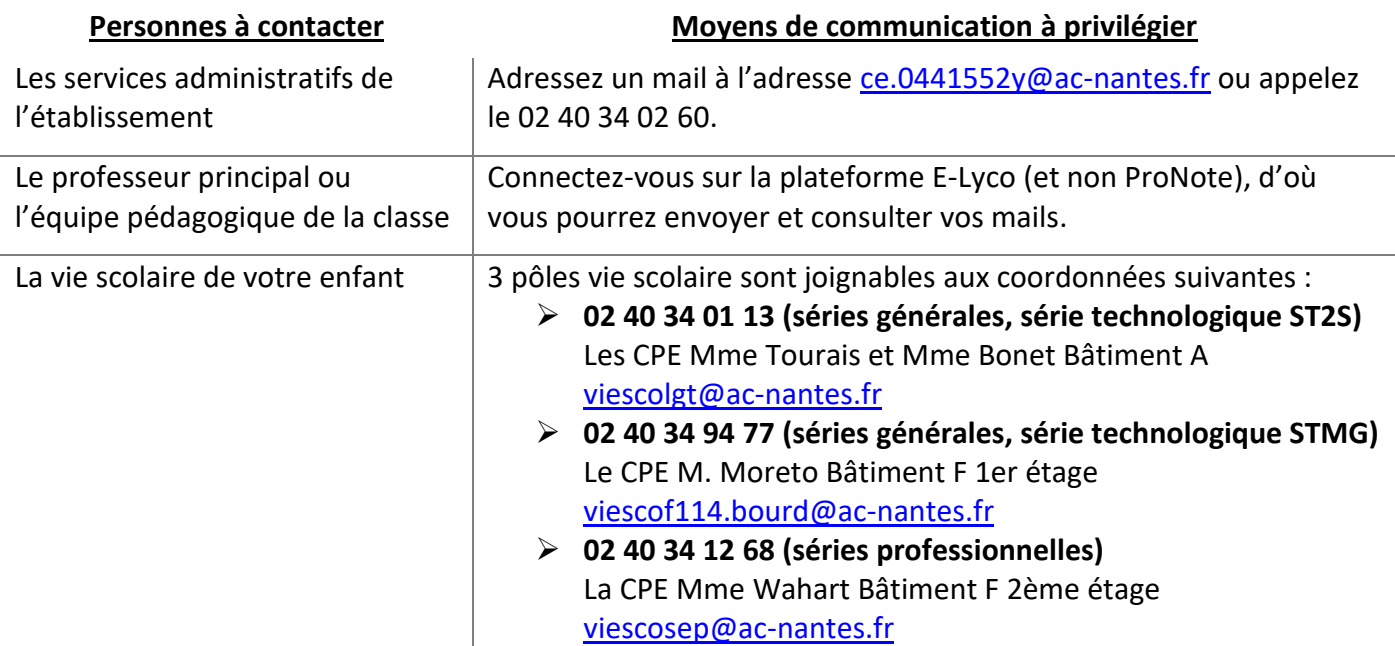

**TOUTE ABSENCE DOIT ÊTRE JUSTIFIÉE PAR ÉCRIT À LA VIE SCOLAIRE.** Il est demandé aux responsables légaux d'avertir l'établissement par téléphone ou par mail le jour même ou avant si possible. **En cas d'urgence, le lycée peut adresser un sms aux parents (intempéries, mouvements sociaux, etc.).**

### a RÈGLES DE VIE

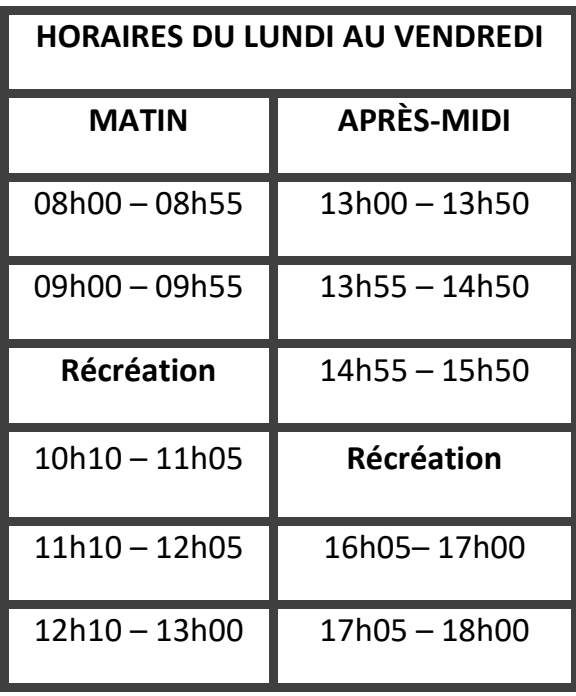

### **LE MIDI DEUX**

Le restaurant scolaire est ouvert de 11h30 à 13h15. **Un badge** est remis à chaque élève **pour toute la durée de sa scolarité**. Il est strictement personnel et permet également l'ouverture des portillons du lycée, l'accès au garage aux deux-roues et aux ascenseurs. La demande est à faire au bureau n°6 (l'ascenseur est réservé aux élèves en situation de handicap et en cas de handicap ponctuel).

En attendant le prochain cours ou pendant les heures creuses, vous pouvez vous rendre :

- au CDI pour faire des recherches, lire, consulter des ouvrages.
- En **salles d'études** pour travailler (Bât A rdc /B002 / F114/ F218.).
- A la **Maison des lycéens** (MDL).

### SERVICES À DESTINATION DES ÉLÈVES ET FAMILLES

**L'Assistante Sociale**, Mme NENI, reçoit les élèves sans rendez-vous dans le lycée trois demijournées par semaine. Elle est joignable au 02 40 34 65 18 pour un rendez-vous sur les autres demi-journées. Son intervention auprès des lycéens porte prioritairement sur l'absentéisme scolaire, le décrochage et les difficultés familiales.

**Le Fonds Social Lycéen (FSL)** : Il doit bénéficier aux élèves connaissant occasionnellement une situation familiale difficile, imprévisible. L'aide peut prendre plusieurs formes : fournitures, vêtements, livres, prise en charge des frais de restauration par l'établissement…

Pour cela, il faut compléter un dossier à retirer **auprès du bureau 6** à l'intendance. Il n'est pas nécessaire de prendre rendez-vous avec l'assistante sociale.

**Les Infirmières** sont présentes toute la semaine. Vous pouvez les contacter au 02 40 34 00 51 ou par mail à : [infirmerie.0441552y@ac-nantes.fr](mailto:infirmerie.0441552y@ac-nantes.fr)

### ORIENTATION

**Les Psychologues de l'Education Nationale** assurent des permanences au lycée quatre demijournées par semaine.

Les rendez-vous sont à prendre sur place, à la vie scolaire du bâtiment A.

Vous pouvez également les joindre au 02 40 13 11 00 et les rencontrer au CIO de Rezé.

**C.I.O REZÉ** 2 Avenue Victor Fortun 44400 REZÉ Tramway n°2 La Balinière Tel. : 02 40 13 11 00

OUVERT TOUS LES JOURS SAUF MARDI MATIN JEUDI FERMETURE A 19H00

### LE CENTRE DE DOCUMENTATION ET D'INFORMATION

Le CDI est un lieu de recherches documentaires, de culture et de lecture.

**Les professeures documentalistes** interviennent en séances pédagogiques. Elles accueillent, conseillent et accompagnent les élèves dans leurs recherches et leurs choix de lectures.

L'usage du CDI requiert le respect du règlement du lycée et de la charte du CDI, présentée à toutes les classes entrantes en début d'année.

**Six ordinateurs** sont en libre accès sur le « plateau CDI », disponibles en priorité pour les élèves dont le travail nécessite des recherches. Les ordinateurs des petites salles sont accessibles à la demande et sur inscription, en fonction des disponibilités.

**L'utilisation des 2 imprimantes du CDI** (une noir et blanc, une couleur) est réservée aux élèves encadrés par leurs professeurs en séances pédagogiques.

*En-dehors de cet usage, elle est soumise à l'appréciation et à l'autorisation des professeursdocumentalistes et limitée à l'impression des résultats de recherches, de travaux scolaires ou de cours. Les élèves doivent apporter leurs feuilles blanches.*

**Le CDI c'est :**

- Un fonds documentaire de plus de 10000 ouvrages (livres, BD, mangas)
- Une quarantaine d'abonnements
- Une vidéothèque
- Un portail documentaire accessible à partir d'E-Lyco, depuis tout ordinateur, tablette ou téléphone portable : **E-Sidoc**
- La presse régionale, nationale et internationale en ligne sur **EUROPRESSE**
- Un espace qui accueille de nombreuses expositions

### LA MAISON DES LYCÉENS U.N.S.S/ AS

Organisée, animée et gérée par les lycéens, la MDL est un lieu de détente ouvert tous les jours.

L'association a pour objet de fédérer les initiatives portées par les lycéens de l'établissement au service de l'intérêt collectif, notamment dans les domaines culturels, artistiques, sportifs, humanitaires et du bien-être des élèves.

Une cafétéria est également à votre disposition sur le temps de la récréation du matin.

Si vous avez des idées de projets, la MDL peut vous accompagner dans vos démarches.

#### **L'adhésion est de 4 € minimum.**

Elle vous donne l'accès à diverses activités : jeux de société, réservation de la salle de musique, billard, babyfoot…

**Rendez-vous sur la rubrique CDI du portail E-lyco**

L'association sportive est affiliée à l'Union Nationale du sport scolaire. Pour adhérer à l'UNSS, il faut :

- Une autorisation parentale
- Un certificat médical
- Une attestation d'assurance

L'UNSS permet une pratique sportive de **compétition** avec des rencontres inter établissements, mais également de **loisirs**. L'UNSS offre des activités physiques pour animer et faire vivre la vie de l'établissement (escalade, badminton, musculation…. voir la liste des sports proposés à la rentrée).

**Toutes les initiatives sont les bienvenues !**

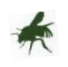

### LA REPRÉSENTATION LYCÉENNE

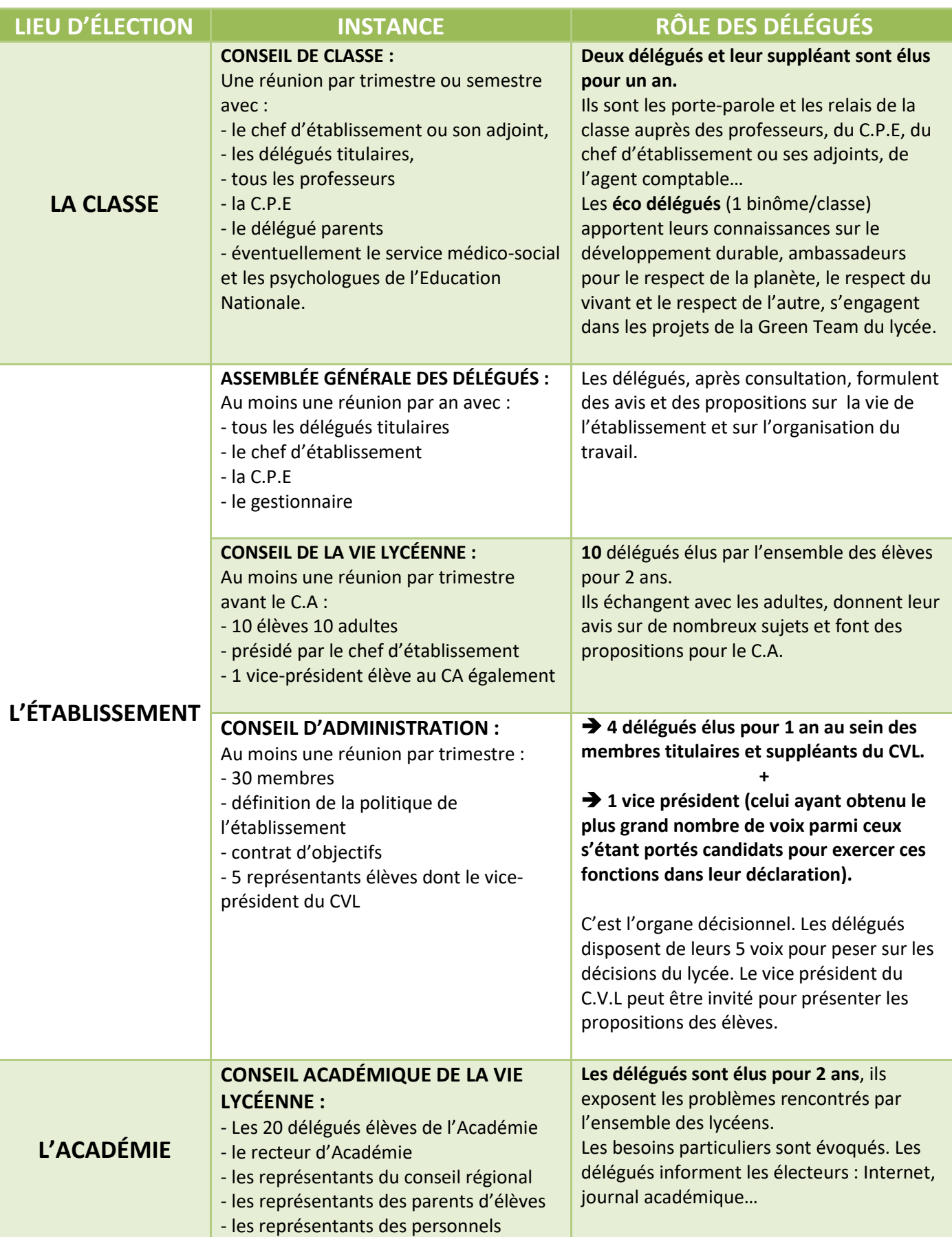

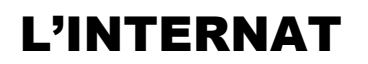

C'est un service rendu à l'élève et à sa famille qui nécessite une organisation et un encadrement spécifiques. Cet hébergement convivial peut permettre l'apprentissage de la vie en collectivité, de l'autonomie et de la responsabilité.

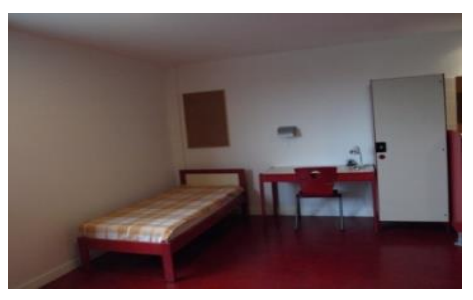

Le nombre de place est limité, l'inscription à l'internat n'est pas systématique.

### LA SCOLARISATION DES ÉLÈVES EN SITUATION DE HANDICAP

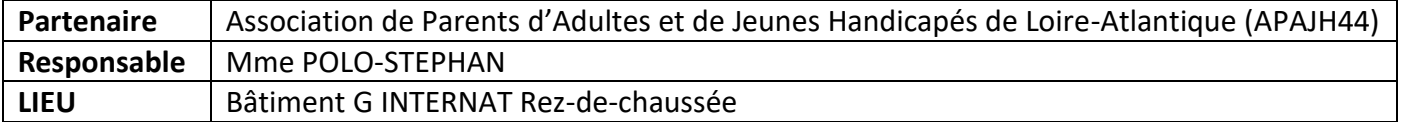

#### L'INCLUSION AU LYCEE LES BOURDONNIERES : **UN DISPOSITIF PARTENARIAL**

Les élèves en situation de handicap suivent les cours des séries Générales, Technologiques et Professionnelles. Ils sont une cinquantaine chaque année.

L'APAJH est une association créée en 1962 par des enseignants de l'Education Nationale et des parents d'enfants handicapés.

En 1987, L'APAJH a implanté un plateau technique de rééducation au lycée polyvalent « Les Bourdonnières » (kinésithérapie, orthophonie, ergothérapie, orthoptie, soutien psychologique) pour des élèves bénéficiant parallèlement d'une prise en charge médico-sociale. De même, des associations du secteur médico-social sont amenées à intervenir **au centre de scolarité adapté** (OCENS, ARRIA…).

Un internat adapté héberge les élèves qui ont besoin d'accompagnement aux gestes de la vie quotidienne.

#### L'ACCOMPAGNEMENT, LA SCOLARITÉ, LA SOLIDARITÉ

Les élèves en situation de handicap ont l'obligation de suivre tous les cours. **Leur scolarité peut être aménagée en fonction du handicap et des compensations nécessaires**. Des Accompagnants des Élèves en Situation de Handicap (AESH) contribuent à la mise en œuvre des compensations nécessaires à la scolarisation dans les classes.

Le travail en collaboration avec les enseignants pour une meilleure inclusion est au cœur du dispositif. Tous les élèves sont invités à prendre part à l'inclusion du lycée.

### CHARTE D'UTILISATION DE L'INFORMATIQUE

#### **Cette Charte a pour objet de définir les règles d'utilisation de l'informatique (moyens et systèmes informatiques) dans le cadre des activités liées aux cours.**

Elle s'inscrit dans le cadre des lois en vigueur :

- Loi n° 78-17 du 6 juillet 1978 "informatique, fichiers et libertés". Loi n° 78-753 du 17 juillet 1978 sur l'accès aux documents administratifs.
- Loi n° 85-660 du 3 juillet 1985 sur la protection des logiciels. Loi n° 88-19 du 5 janvier 1988 relative à la fraude informatique.
- Loi n° 92-597 du 1er juillet 1992 relative au code de la propriété intellectuelle.

Les règles et obligations énoncées ci-dessous s'appliquent aux élèves/étudiants, enseignants autorisés à utiliser les moyens, systèmes informatiques et réseau Internet du Lycée polyvalent Les Bourdonnières.

Elle vise à protéger la bonne marche de ces moyens et les utilisateurs eux-mêmes.

En cas de non-respect des règles de cette charte : le Chef d'Etablissement se réserve le droit de suspendre le droit d'accès de l'utilisateur au réseau, et des sanctions civiles ou pénales prévues par la loi peuvent être prises à l'encontre du contrevenant.

#### **1. La protection des matériels informatiques et des données**

- L'utilisateur s'engage à ne pas effectuer volontairement de manœuvres pouvant endommager les matériels informatiques quels qu'ils soient (poste, imprimante, clavier, souris…) ou les données d'autrui.
- L'utilisateur s'engage à signaler tout problème de fonctionnement aux enseignants ou aux responsables des moyens informatiques.
- L'utilisateur s'engage à éteindre les postes informatiques, (unités centrales, écrans) en fin de journée et à ranger son poste de travail en le quittant.
- L'utilisateur s'engage à ne pas endommager l'installation logicielle des postes.
- Les moyens informatiques sont réservés uniquement à un usage scolaire. Par conséquent, toute utilisation autre est interdite (jeu, lecture de musique ou de vidéo…)
- Les données enregistrées sont strictement confidentielles.
- Les données peuvent être supprimées à tout moment pour des raisons techniques ou pour assurer le respect des règles de cette charte. Dans la mesure du possible, la suppression de données pour des motifs techniques sera signalée au préalable aux utilisateurs pour leur permettre d'en assurer la sauvegarde.
- L'installation de logiciels est soumise à autorisation préalable par un enseignant ou un responsable informatique.
- L'utilisateur s'engage à n'importer avec ses mémoires auxiliaires (supports USB) que des données à caractère pédagogique.
- L'utilisateur veille lui-même à effectuer des sauvegardes régulières de ses données. Il est rappelé que chaque utilisateur dispose d'un espace de stockage sur le serveur. Attention cet espace n'est pas un espace privé, les administrateurs peuvent y avoir accès : donc ne pas y mettre photos, musique, films et documents d'ordre privé. Seuls les documents pédagogiques y sont autorisés, de plus, il est prudent de faire toujours une double sauvegarde de votre travail sur une clé USB. (risque de déperdition ou incident sur le serveur).

#### **2. La bonne conduite dans l'utilisation des réseaux**

- L'accès au réseau implique l'utilisation de comptes permettant d'identifier les utilisateurs. Les comptes utilisateurs sont strictement personnels. Ils doivent obligatoirement être protégés par un mot de passe défini par l'application IACA qui gère les comptes et communiqué à l'utilisateur.
- Il appartient à l'utilisateur de veiller à la confidentialité de son mot de passe et de ne le communiquer à personne. En cas de perte, son ancien mot de passe peut être supprimé pour permettre la création d'un nouveau.
- L'utilisateur doit impérativement fermer la session ouverte sur le réseau dès qu'il cesse d'être présent sur le poste.

#### **3. La bonne conduite dans l'utilisation d'Internet**

- L'utilisation d'Internet, dans l'établissement, n'a de but que pédagogique. Toute autre utilisation est interdite. L'accès à Internet est possible sur les plages horaires définies par le chef d'Etablissement.
- Se connecter ou essayer de se connecter sur un site Web en vue de télécharger un logiciel ou de copier une application est interdit.

#### **La présente charte d'utilisation de l'informatique par les élèves/les étudiants a été approuvée par le conseil d'administration du Lycée, le 11 juin 2012.**

### ACCÈS AUX RESSOURCES INFORMATIQUES

Comment ouvrir une session sur un poste du lycée ? : En début d'année, chaque élève recevra un identifiant et un mot de passe pour se connecter aux ordinateurs du lycée.

En attendant la distribution de ces codes personnels, vous pourrez vous connecter provisoirement à l'aide de l'identifiant « eleve » et du mot de passe « eleve ».

Comment accéder à l'espace numérique de travail E-Lyco ? :

Vos identifiants de connexion du collège sont toujours valables. Sur E-Lyco, vous aurez accès aux différents espaces de travail de votre classe, à une messagerie électronique, aux manuels numériques et à de nombreuses autres applications notamment ProNote qui contient votre emploi du temps, vos absences, vos devoirs, etc.

Pour accéder à E-Lyco, allez sur le site des Bourdonnières et cliquez sur « Se connecter » tout en haut à droite.

**Astuce :** Vous pouvez transférer vos messages E-lyco sur votre messagerie personnelle. Retrouvez la procédure dans la section « Questions », espace E-lyco dans la colonne de gauche du site du lycée [\(http://bourdonnieres.paysdelaloire.e-lyco.fr/e](http://bourdonnieres.paysdelaloire.e-lyco.fr/e-lyco/questions/)[lyco/questions/\)](http://bourdonnieres.paysdelaloire.e-lyco.fr/e-lyco/questions/)

Code :

**Flashez-moi !**

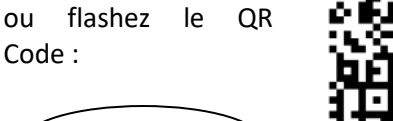

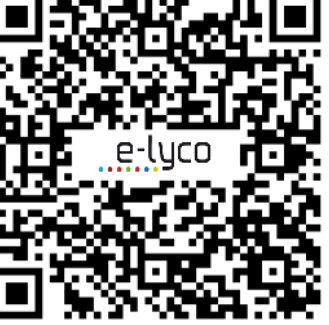

### **CONSEILS POURQUOI PLANIFIER SON TRAVAIL ?**

Un plan de travail devient vite une très bonne habitude.

#### **Pour être efficace**

Un planning donne envie de terminer ce qui est commencé et d'une manière générale envie de travailler.

- Il indique les priorités.

- Il évite de perdre du temps à rêver avant de décider de ce que l'on va entamer.

#### **Pour éviter la fatigue**

- Éviter de travailler par à-coups.

- Équilibrer les périodes d'étude et de loisirs dans la journée ou dans la semaine.

- Dégager l'esprit de tous les soucis liés aux retards, aux oublis.

#### **Pour gagner beaucoup de temps**

On travaille toujours plus efficacement lorsque le temps est limité.

- Fixer des limites précises à chaque travail (ex : décider de consacrer 2 ou 3 heures à la révision d'un devoir).

#### **Pour se libérer**

**Planifier**, c'est aussi gérer son temps de travail **pour profiter davantage** de ses loisirs sans avoir mauvaise conscience.

### **Restez efficace au travail**

**- Prévoyez le temps nécessaire**

- Consacrez le temps minimum à ce qui est facile.

- Réservez plus de temps pour ce qui est difficile ou pour ce qui vous ennuie.

- Commencez votre journée d'abord par les travaux les plus ardus ou les plus importants.

- Évitez si possible de quitter votre travail avant de l'avoir terminé, sauf pour de courtes pauses.

**- Prévoyez des moments de détente**

- Effectuez des pauses de 10 mn, toutes les heures et demie au maximum.

#### **- Variez le travail**

- Alternez les disciplines (difficiles puis faciles).

- Variez les types d'activité, par exemple les séances de mémorisation puis les exercices.

### NUMEROS UTILES

- **31 14** : Prévention du suicide
- **119** : Enfance maltraitée
- **30 20** : Prévention de lutte contre le harcèlement
- **30 18** : Prévention de lutte contre le cyberharcèlement